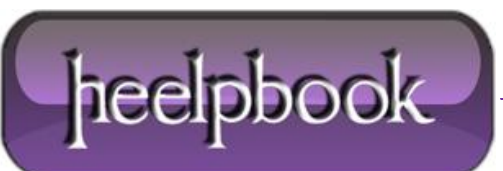

# **MARKING A STORED [PROCEDURE](http://heelpbook.altervista.org/2012/marking-a-stored-procedure-as-system-object-sql-server/) AS SYSTEM OBJECT (SQL SERVER)**

Marking a stored procedure as system object allows to run the procedure in a user database context. There are two requirements to allow running a procedure created in **[master]** database in user database context:

#### THE STORED PROCEDURE NAME MUST BEGIN WITH "SP\_":

A stored procedure created with **"sp\_"** prefix can be used in any user database without specifying database/schema. But, the procedure still run in the context of master database and not the user database. Let's create a procedure to test this:

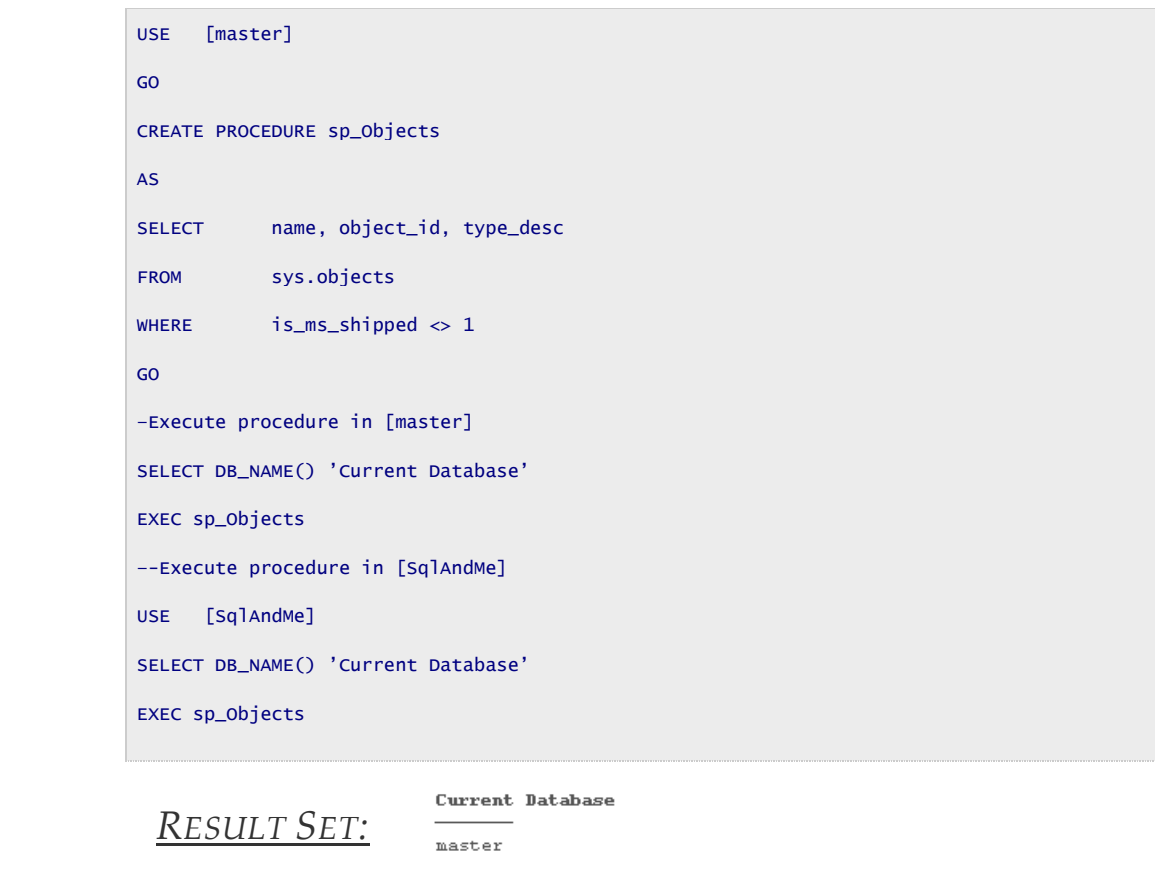

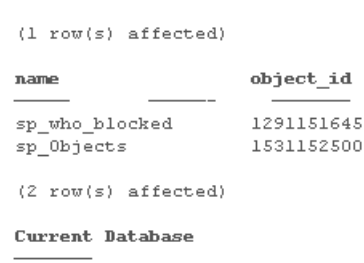

SqlAndMe

 $(1 row(s)$  affected)

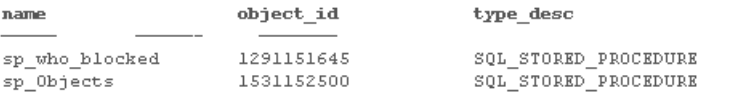

 $type\_desc$ 

 $\texttt{SQL\_STORED\_PROCEDURE}$  $\texttt{SQL\_STORED\_PROCEDURE}$ 

 $(2 row(s) \text{ affected})$ 

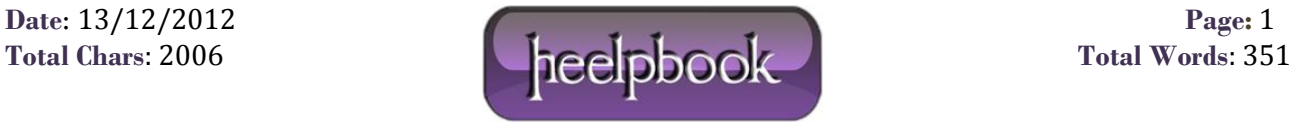

As you can see from the result set, the procedure **sp\_Objects** runs under **[master]** even after switching the database using **"USE DB"**.

# THE STORED PROCEDURE MUST BE MARKED AS SYSTEM OBJECT EXPLICITLY:

You can mark a stored procedure as system object using **sys.sp\_MS\_marksystemobject** system procedure. Let's mark our procedure **sp\_Objects** as system object and re-execute above code.

Below code will mark the procedure as system object:

USE [master] EXEC sys.sp\_MS\_marksystemobject sp\_Objects

You can verify if the object is marked as system object:

```
USE [master]
SELECT name, is_ms_shipped
FROM sys.objects
WHERE name = 'sp_objects'
```
## *RESULT SET:*

name is ms shipped  $sp\_0$ bjects  $\overline{1}$  $(1 row(s) \text{ affected})$ 

**sp\_Objects** is now marked as system object and can be run in user database context:

```
–Execute procedure in [master]
USE [master]
SELECT DB_NAME() 'Current Database'
EXEC sp_Objects
–Execute procedure in [SqlAndMe]
USE [SqlAndMe]
SELECT DB_NAME() 'Current Database'
EXEC sp_Objects
```
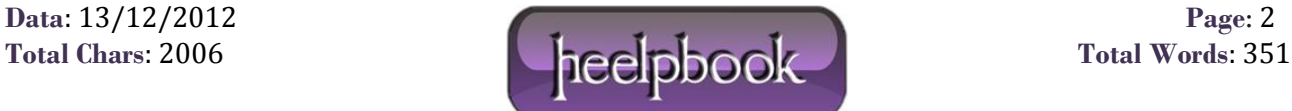

### *RESULT SET:*

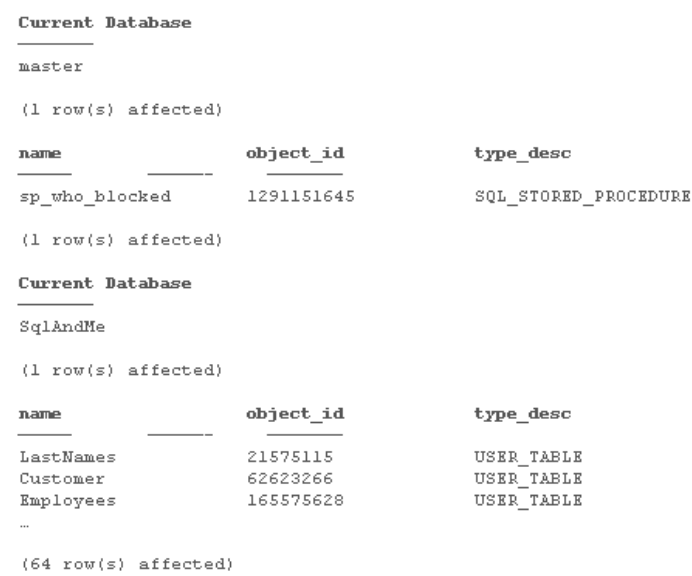

You can also create tables in master database which begin with prefix "**sp\_**", and these can be used in user databases without database/schema prefix. It does not need to marked as system object. Try below example yourself:

```
–Create Table in [master]
USE [master]
GO
SELECT DB_NAME() 'Current Database'
CREATE TABLE sp_Table1
(
Col1 CHAR(10)
\overline{\phantom{a}}INSERT INTO sp_Table1
VALUES ('Master')
–Insert/Select from [SqlAndMe]
USE [SqlAndMe]
SELECT DB_NAME() 'Current Database'
INSERT INTO sp_Table1
VALUES ('SqlAndMe')
SELECT *
FROM sp_Table1
```
Hope This Helps!

**Data**: 13/12/2012 **Page**: 3

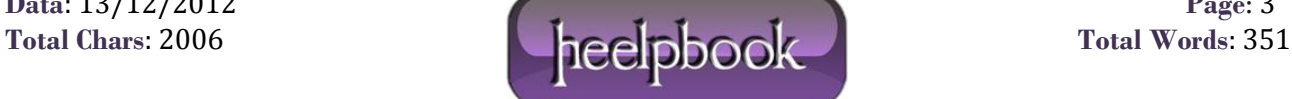